Scritto da Administrator Sabato 05 Agosto 2023 15:53

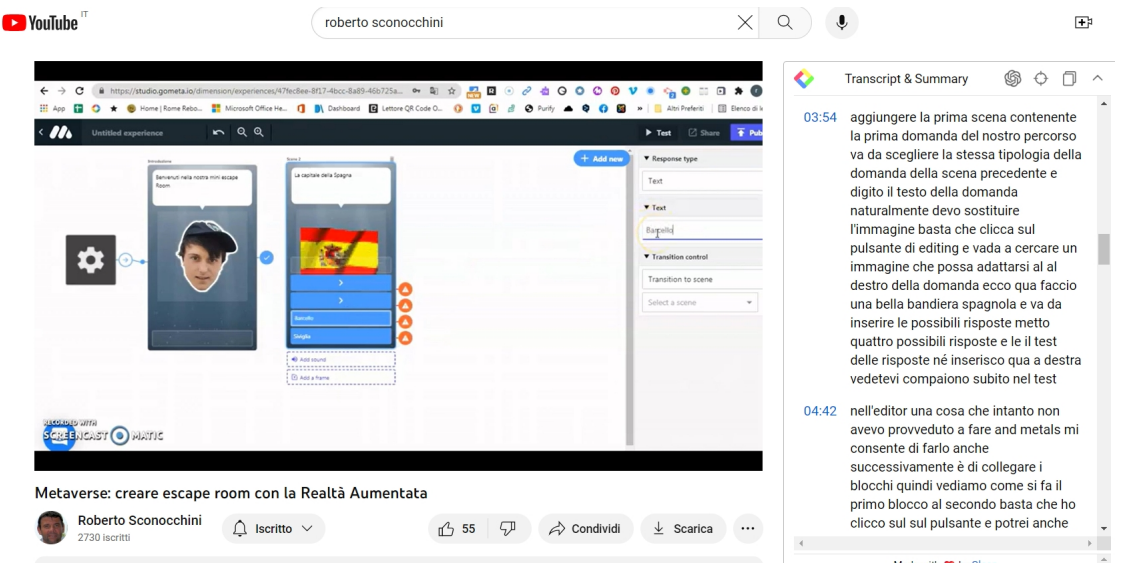

 Vi avevo già avvisati che il supporto dell'Intelligenza Artificiale avrebbe caratterizzato buona parte delle segnalazioni di strumenti utili anche per la didattica.

Non sfugge a questa logica & quot; YouTube Summary with Claude & quot; un'estensione del browser de la controlle de la controlle de la controlle de la controlle de la controlle de la che permette di ottenere non solo tutte le trascrizioni testuali dei video , ma, grazie all' integrazione con ChatGPT , anche di disporre di rapidi riassunti di tutto il contenuto

{loadposition user7}

.

 Una volta scaricata l'estensione e settata nella lingua che vi interessa, ogni volta che entrerete in Youtube avrete in alto a destra un nuovo box, *Transcript & Summary,* contenente la trascrizione integrale del commento.

 L'icona con il mirino vi permette di sincronizzare la trascrizione con il video e il pulsante con il simbolo di Chatgpt vi rimanda direttamente al chatbot che riporterà la trascrizione integrale ed avvia immediatamente il riassunto del testo.

 Questo strumento è gratuito e open source e permette trascrizioni multilingue. Pensate che potete trascrivere i contenuti di video della durata superiore a 2 ore!

YouTube Summary with Claude

{jcomments on}

{loadposition user6}